## **Chapter 4**

## **Corrections**

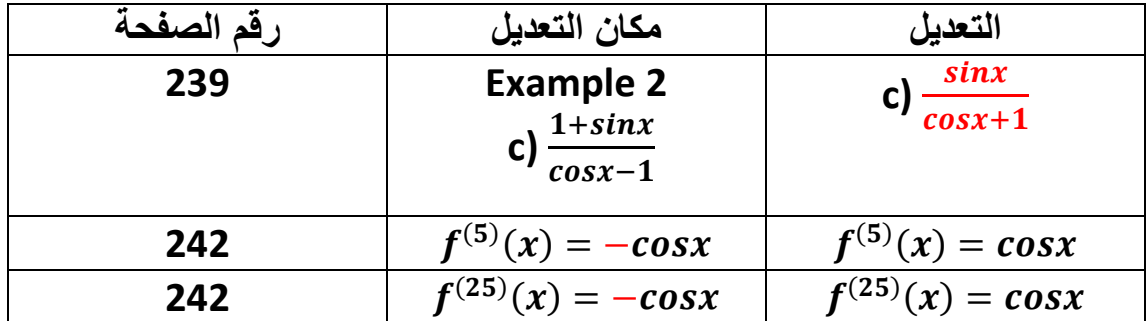